## Node.js/Express Learning Objectives

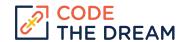

At the end of each week, each student should be able to demonstrate that their assignment has met the following criteria.

| Lesson Name                                     | Students will be able to                                                                                                    |
|-------------------------------------------------|----------------------------------------------------------------------------------------------------|
| Lesson 1: Node Introduction                     | Complete a git fork of their starter repository and create several small programs                                                |
| Lesson 2: NPM and Async Patterns                | Create additional small programs using async/await, event processing, and streams                                                |
| Lesson 3: Introduction to Express               | Bring up an Express web server; serve a static file                                                                              |
| Lesson 4: Middleware, REST Methods, and Postman | Test REST Methods using Postman, create a front end for the sample application                                                   |
| Lesson 5: Task Manager API Part 1               | Access MongoDB; use an async wrapper to catch errors; use the Mongoose package to facilitate the creation of an apparent schema. |
| Lesson 6: Task Manager API Part 2               | Create custom error handling using error handling middleware.                                                                    |
| Lesson 7: Using Query Parameters                | Parse the query parameters on a REST get request and filter the result based on those parameters.                                |
| Lesson 8: IWT Basics                            | Use JSON Web Tokens as an authentication method.                                                                                 |
| Lesson 9: Jobs API Part 1                       | Register users in a MongoDB database; practice authenticating users for job postings.                                            |
| Lesson 10: Jobs API Part 2                      | Add CRUD processing, error processing, and security packages to the Jobs API; deploy the application.                            |
| Lesson 11: A Front End for the Jobs API         | Build a simple front end for the Jobs API.                                                                                       |
| Lesson 12: Server Side Rendering with EJS       | Introduce server side rendering with EJS as the templating language.                                                             |
| Lesson 13: Authentication with Passport         | Complete additional server side rendering with a log-on; use the Passport package in authentication.                             |
| Lesson 14: Testing with Mocha and Chai          | Introduce automated testing through the Mocha and Chai packages.                                                                 |
| Final Project Rubric*                           |                                                                                                    |

<sup>\*</sup>Rubric for Baboon course. Check the course website or GitHub page to see the most up-to-date grading rubric.